# Graph Library: Graph Containers

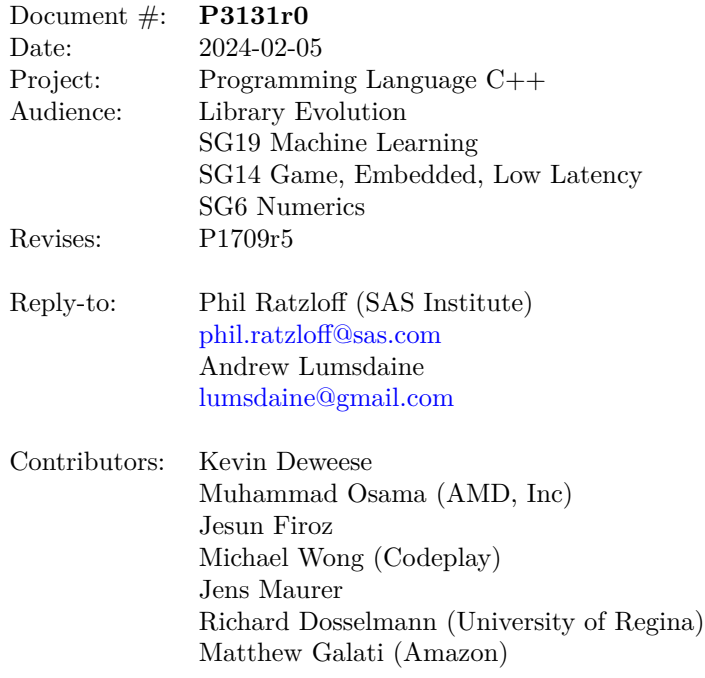

# **1 Getting Started**

This paper is one of several interrelated papers for a proposed Graph Library for the Standard C++ Library. The Table [1](#page-1-0) describes all the related papers.

<span id="page-1-0"></span>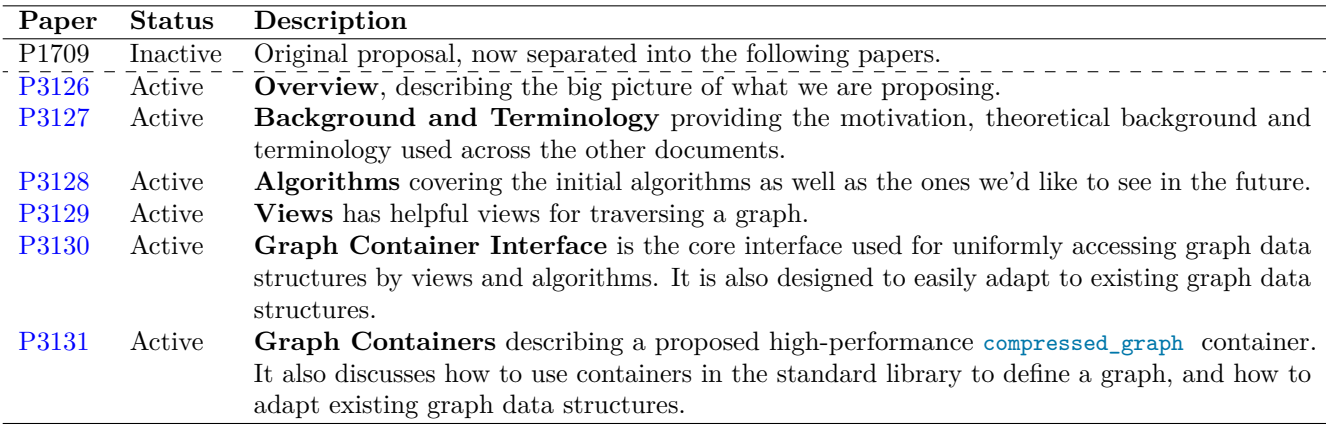

Table 1: Graph Library Papers

Reading them in order will give the best overall picture. If you're limited on time, you can use the following guide to focus on the papers that are most relevant to your needs.

#### **Reading Guide**

- If you're **new to the Graph Library**, we recommend starting with the *Overview* paper [\(P3126\)](https://www.wg21.link/P3126) to understand focus and scope of our proposals.
- If you want to **understand the theoretical background** that underpins what we're doing, you should read the *Background and Terminology* paper [\(P3127\)](https://www.wg21.link/P3127).
- If you want to **use the algorithms**, you should read the *Algorithms* paper [\(P3128\)](https://www.wg21.link/P3128) and *Graph Containers* paper [\(P3131\)](https://www.wg21.link/P3131).
- If you want to **write new algorithms**, you should read the *Views* paper [\(P3129\)](https://www.wg21.link/P3129), *Graph Container Interface* paper [\(P3130\)](https://www.wg21.link/P3130) and *Graph Containers* paper [\(P3131\)](https://www.wg21.link/P3131). You'll also want to review existing implementations in the reference library for examples of how to write the algorithms.
- If you want to **use your own graph container**, you should read the *Graph Container Interface* paper [\(P3130\)](https://www.wg21.link/P3130) and *Graph Containers* paper [\(P3131\)](https://www.wg21.link/P3131).

# **2 Revision History**

### **P3131r0**

- Split from P1709r5. Added *Getting Started* section.
- Move text for graph data structures created from std containers from Graph Container Interface to Container Implementation paper.
- GCI overloads are no longer required for adjacency lists constructed with standard containers. Data structures that follow the pattern random\_access\_range<forward\_range<integral>> and random\_access\_range< forward\_range<tuple<integral,...>>> are automatically recognized as an adjacency list, including containers from non-standard libraries. The integral value is used as the target\_id.

# **3 Naming Conventions**

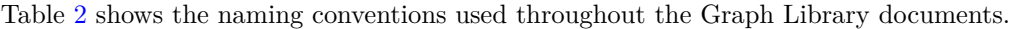

<span id="page-2-0"></span>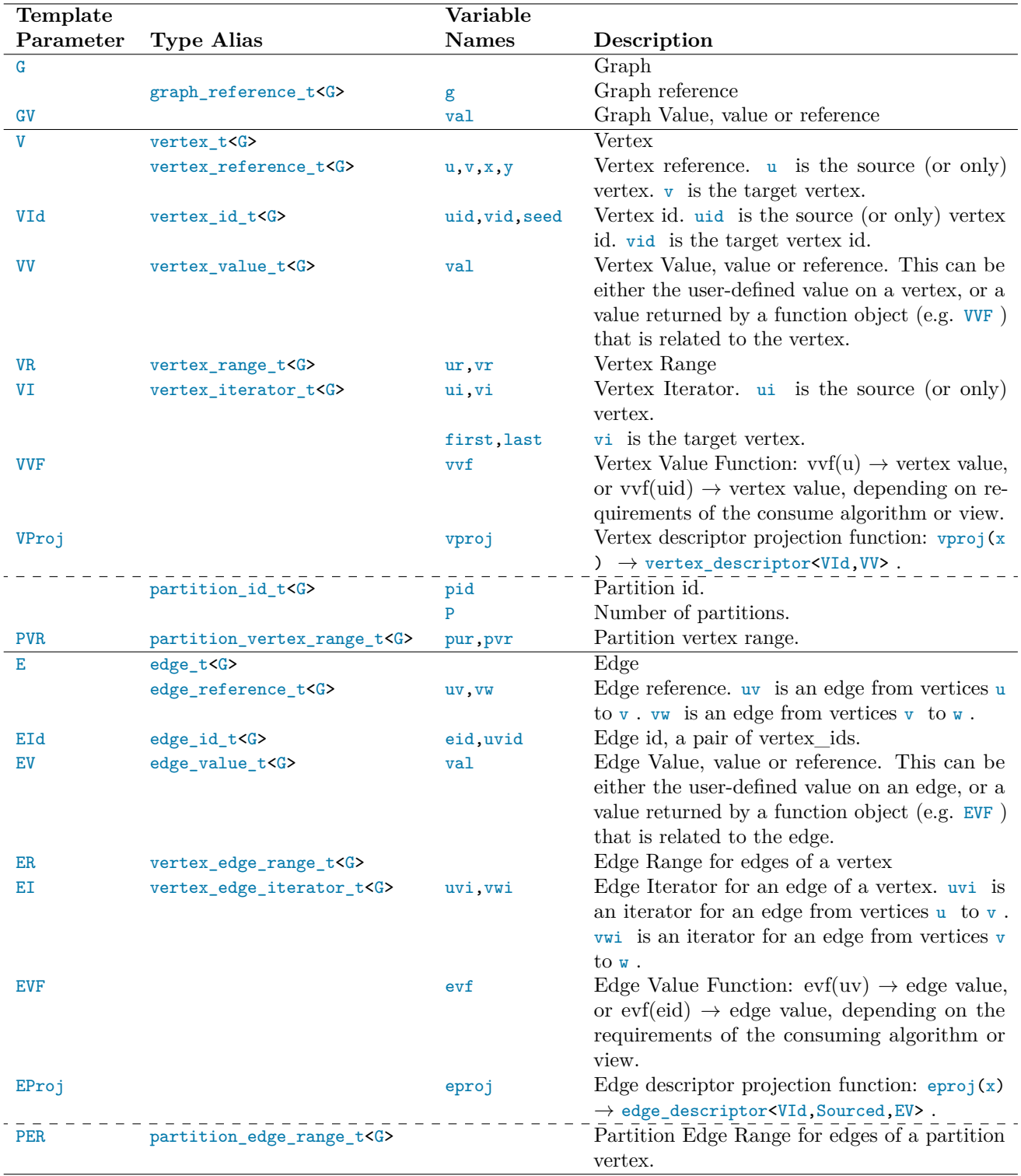

Table 2: Naming Conventions for Types and Variables

### **4 compressed\_graph**

compressed\_graph is a graph container being proposed for the standard library. It is a high-performance data structure that uses [Compressed Sparse Row](https://en.wikipedia.org/wiki/Sparse_matrix#Compressed_sparse_row_%28CSR%2C_CRS_or_Yale_format%29) format to store its vertices, edges and associated values. Once constructed, vertices and edges cannot be added or deleted but values on vertices and edges can be modified.

The following listing shows the prototype for the compressed\_graph . Only the members shown for compressed\_graph are public. No other member functions or types are exposed as part of the standard. All other types are only accessible through the types and functions in the Graph Container Interface. Multiple partitions (multi-partite) can be defined by passing the number of partitions in a constructor.

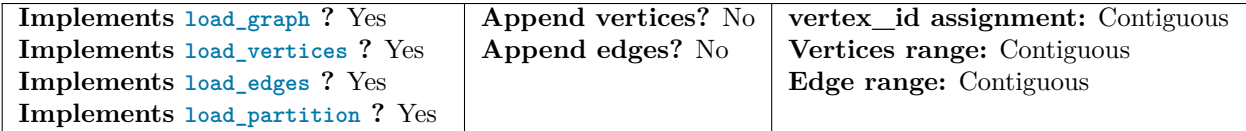

```
template <class EV = void, // Edge Value type
         class VV = void, // Vertex Value type
         class GV = void, // Graph Value type
         integral VId = uint32_t, // vertex id type
         integral EIndex = uint32_t, // edge index type
         class Alloc = allocator<VId>> // for internal containers
class compressed_graph {
public:
   compressed_graph();
   explicit compressed_graph(size_t num_partitions); // multi-partite
   compressed_graph(const compressed_graph&);
   compressed_graph(compressed_graph&&);
   {tilde}compressed_graph();
   compressed_graph& operator=(const compressed_graph&);
   compressed_graph& operator=(compressed_graph&&);
}
```
#### <sup>1</sup> *Mandates:*

(1.1) — Vertices and edges cannot be appended to an existing partition in an existing graph, but they can be added to a new partition.

#### <sup>2</sup> *Preconditions:*

- (2.1) The VId template argument must be able to store a value of  $|V|+1$ , where  $|V|$  is the number of vertices in the graph. The size of this type impacts the size of the *edges*.
- (2.2) The EIndex template argument must be able to store a value of  $|E|+1$ , where  $|E|$  is the number of edges in the graph. The size of this type impact the size of the *vertices*.

```
3 Effects:
```
- $(3.1)$  When EV, VV, or GV are void, no extra memory overhead is incurred for it.
- (3.2) The VId and EIndex template arguments impact the internal storage requirements and performance. The default of uint32\_t is sufficient for most graphs and provides a good balance between storage and performance.
- <sup>4</sup> *Remarks:*
- (4.1) The default allocator type of allocator<VId> is rebound for different internal containers.

## **5 Using Existing Graph Data Structures**

Reasonable defaults have been defined for the GCI functions to minimize the amount of work needed to adapt an existing graph data structure to be used by the views and algorithms.

There are two cases supported. The first is for the use of standard containers to define the graph and the other is for a broader set of more complicated implementations.

### **5.1 Using Standard Containers for the Graph Data Structure**

For example this we'll use  $G = vectorforward\_list \text{tuple} \text{int}, \text{double} \text{>>}$  to define the graph, where g is an instance of G. tuplesint, double> defines the target id and weight property respectively. We can write loops to go through the vertices, and edges within each vertex, as follows.

```
using G = vector<forward_list<tuple<int,double>>>;
auto weight = [\&g] (edge_t& uv) { return get<1>(uv); }
G g;
load_graph(g, ...); // load some data
// Using GCI functions
for(auto&& [uid, u] : vertices(g)) {
 for(auto&& [vid, uv]: edges(g,u)) {
   auto w = weight(uv);
    // do something...
 }
}
```
Note that no function override was required and is a special case when the outer range is a random\_access\_range and and inner inner range is a forward\_range , and the value type of the inner range is either integral or tuple<integral, ...> . This extends to any range type. For instance, boost::containers can be used just as easily as std containers.

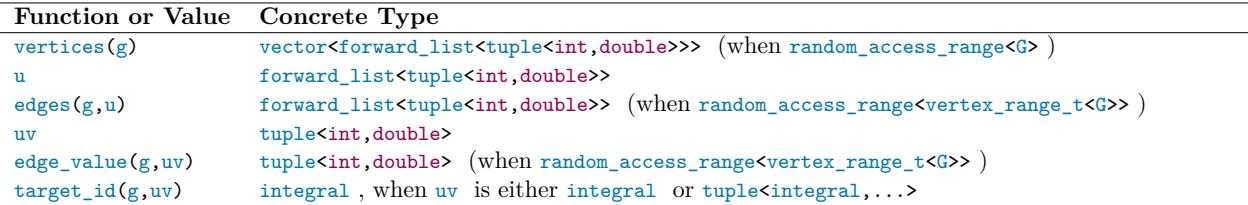

Table 3: Types When Using Standard Containers

### **5.2 Using Other Graph Data Structures**

For other graph data structures more function overrides are required. Table [4](#page-5-0) shows the common function overrides anticipated for most cases, keeping in mind that all functions can be overridden. When they are defined they must be in the same namespace as the data structures.

### **Acknowledgements**

*Phil Ratzloff's* time was made possible by SAS Institute.

Portions of *Andrew Lumsdaine's* time was supported by NSF Award OAC-1716828 and by the Segmented Global Address Space (SGAS) LDRD under the Data Model Convergence (DMC) initiative at the U.S. Department of Energy's Pacific Northwest National Laboratory (PNNL). PNNL is operated by Battelle Memorial Institute under Contract DE-AC06-76RL01830.

<span id="page-5-0"></span>

| <b>Function</b>                                   | Comment                                |
|---------------------------------------------------|----------------------------------------|
| vertices(g)                                       |                                        |
| edges(g, u)                                       |                                        |
| $target_id(g,uv)$                                 |                                        |
| $edge_value(g, uv)$                               | If edges have value(s) in the graph    |
| $vertex_value(g, u)$                              | If vertices have value(s) in the graph |
| $graph_value(g)$                                  | If the graph has value(s)              |
| When edges have the optional source id on an edge |                                        |
| $source_id(g,uv)$                                 |                                        |
| When the graph supports multiple partitions       |                                        |
| $partition_count(g)$                              |                                        |
| partition_id(g,u)                                 |                                        |
| vertices(g, u, pid)                               |                                        |

Table 4: Common CPO Function Overrides

*Michael Wong's* work is made possible by Codeplay Software Ltd., ISOCPP Foundation, Khronos and the Standards Council of Canada.

*Muhammad Osama's* time was made possible by Advanced Micro Devices, Inc.

The authors thank the members of SG19 and SG14 study groups for their invaluable input.